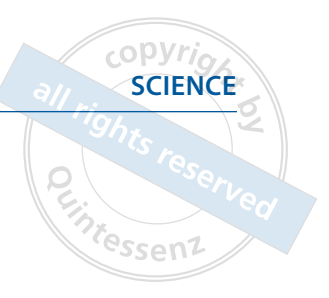

## **Appendix**

For the article: Koch PJ, Albrecht M, Lin WC, Jost-Brinkmann PG. Accuracy of indirect bonding trays – a measurement algorithm. Int J Comput Dent 2022;25(3):295–302; doi: 10.3290/j.ijcd.b2599775

Script syntax written in computer language Python for the automated superimposition of bracket/tooth geometries and integrated calculation of bracket deviations by local best-fit alignment.

import geomagic.app.v2 for m in geomagic.app.v2.execStrings: exec m in locals(), globals()

import math import time

#---Selection of teeth #---All teeth teeth\_id =['11','12','13','14','15','16','17','21','22','23','24','25','26','27','31','32','33','34','35','36','37','41','42','43','44','45','46','47']

#-Single teeth or group of teeth #teeth\_id =['36",37",41",42",43",44",45",46",47']

#---Tolerance in mm position\_tol = 0.2 / 1000 #---Tolerance angle angle\_tol  $= 5.0$ 

#---Run 3D Compare run\_3dcompare = False #run\_3dcompare = False

#---Create report create\_report = False #create\_report = True

#---Size of selection (BestFit) sample\_size\_pass1 = 1500 sample\_size\_pass2 = 3000

```
#---File name and path to result file
#---Important! Path decorate with \\ e.g. "D:\\Result\\Patient1\\\result_" + ....
#filename = "D:\\result_" + str(time.time()) + ".csv"
filepath = "D:\N"
```
debug = False

```
def Align_Soll_To_CAD(Ist_Model, Soll_Model, CAD_Model):
   model_soll = Soll_Model
   model_cad = CAD_Model
  model_ist = Ist_Model
```

```
 mesh = geoapp.getMesh(model_soll)
 selector = DecomposeSelection(mesh)
```
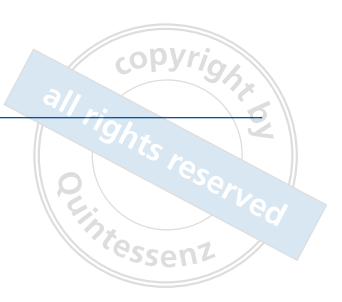

 selector.run() selections = selector.components

 $index_{comp} = 0$  min\_volume = 1000.0 points\_align = None for i in range(0,len(selections)): duplicate = Duplicate() duplicate.object = mesh duplicate.run() temp\_mesh = duplicate.clonedObject

 selector2 = DecomposeSelection(temp\_mesh) selector2.run() selections2 = selector2.components

 mod = ReverseSelection(temp\_mesh) mod.triSelection = selections2[i] mod.run()

 delTri = DeleteTriangles(temp\_mesh) delTri.selection = selections2[i] delTri.run() if(temp\_mesh.boundingBox.volume() < min\_volume and temp\_mesh.numTriangles > 1000): index  $comp = i$  min\_volume = temp\_mesh.boundingBox.volume() points\_align = createPointsFromMesh(temp\_mesh)

 bfAlign = BestFitAlign() bfAlign.fineAdjustmentsOnly = False bfAlign.sampleSize = 3000 bfAlign.tolerance = 0.0001 bfAlign.fixedObject = geoapp.getMesh(model\_cad) bfAlign.floatingObject = points\_align bfAlign.run()

 mesh.transform(bfAlign.testTransform) Ist\_mesh = geoapp.getMesh(model\_ist) Ist\_mesh.transform(bfAlign.testTransform) return true

def Align\_Ist\_To\_Soll(IST\_Model, SOLL\_Model, CAD\_Model): model\_ist = IST\_Model model\_soll = SOLL\_Model model  $cad = CAD$  Model mesh = geoapp.getMesh(model\_ist) points\_align = None ptCover = CreatePointCover(mesh) ptCover.generateNormals = True ptCover.offset = 0.0 ptCover.targetNumPoints = 100000 ptCover.run()

points\_align = ptCover.points

 $c$  OPVri Koch et al essenz

 bfAlign = BestFitAlign() bfAlign.fineAdjustmentsOnly = False bfAlign.sampleSize = 3000 bfAlign.tolerance = 0.0001 bfAlign.fixedObject = geoapp.getMesh(model\_soll) bfAlign.floatingObject = points\_align bfAlign.run()

 mesh.transform(bfAlign.testTransform) points\_align.transform(bfAlign.testTransform)

 mesh\_cad = geoapp.getMesh(model\_cad) compare = ComparePointsToMesh(mesh\_cad) compare.points = points\_align compare.maxDeviation = 0.0002

 compare.comparisonType = compare.ComparisonType\_Regular3D compare.algorithmType = compare.AlgorithmType\_Dense compare.criticalAngle = 45.0 compare.run()

comp3dinfo = compare.comparisonResult

points\_align.removeSelection(comp3dinfo.uncomparedPointSelection)

 bfAlign2 = BestFitAlign() bfAlign2.fineAdjustmentsOnly = False bfAlign2.sampleSize = 5000 bfAlign2.tolerance = 0.0001 bfAlign2.fixedObject = geoapp.getMesh(model\_cad) bfAlign2.floatingObject = points\_align bfAlign2.run()

mesh.transform(bfAlign2.testTransform)

def Align\_Ist\_To\_Soll\_Fine(IST\_Model, SOLL\_Model, CAD\_Model):

model  $ist = IST$  Model model\_soll = SOLL\_Model model\_cad = CAD\_Model

 $index_{comp} = 0$ max volume  $= 0.0$ points\_align = None

 points\_align = createPointsFromMesh(geoapp.getMesh(model\_ist)) bfAlign = BestFitAlign() bfAlign.fineAdjustmentsOnly = False bfAlign.sampleSize = 5000 bfAlign.tolerance = 0.0001 bfAlign.fixedObject = geoapp.getMesh(model\_soll) bfAlign.floatingObject = points\_align bfAlign.run()

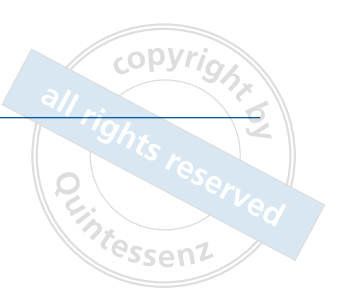

mesh  $ist = qe \alpha p.qetMesh (model ist)$  mesh\_ist.transform(bfAlign.testTransform) points\_align = createPointsFromMesh(geoapp.getMesh(model\_ist))

 mesh\_soll = geoapp.getMesh(model\_soll) selector = DecomposeSelection(mesh\_soll) selector.run() selections = selector.components

 mesh\_align\_dup = Duplicate() for i in range(0,len(selections)): duplicate = Duplicate() duplicate.object = mesh\_soll duplicate.run() temp\_mesh = duplicate.clonedObject

 selector2 = DecomposeSelection(temp\_mesh) selector2.run() selections2 = selector2.components

 mod = ReverseSelection(temp\_mesh) mod.triSelection = selections2[i] mod.run()

 delTri = DeleteTriangles(temp\_mesh) delTri.selection = selections2[i] delTri.run() if(temp\_mesh.boundingBox.volume() > max\_volume and temp\_mesh.numTriangles > 1000): index\_comp = i max\_volume = temp\_mesh.boundingBox.volume() mesh align dup.object = temp\_mesh mesh\_align\_dup.run()

mesh\_ist = geoapp.getMesh(model\_ist)

 compare = ComparePointsToMesh(mesh\_align\_dup.clonedObject) compare.points = points\_align

 compare.maxDeviation = 0.0004 compare.spacing = 0.25 compare.comparisonType = compare.ComparisonType\_Regular3D compare.algorithmType = compare.AlgorithmType\_Dense compare.criticalAngle = 45.0 compare.run()

comp3dinfo = compare.comparisonResult

points\_align.removeSelection(comp3dinfo.uncomparedPointSelection)

 bfAlign = BestFitAlign() bfAlign.fineAdjustmentsOnly = False bfAlign.sampleSize = 5000 bfAlign.tolerance = 0.0001

 $c$  OPVri Koch et al .<br><sup>e</sup>ssen1

 bfAlign.fixedObject = mesh\_align\_dup.clonedObject bfAlign.floatingObject = points\_align bfAlign.run()

 mesh\_ist.transform(bfAlign.testTransform) features = geoapp.getFeatures(model\_ist) for feature in features: feature.transform(bfAlign.testTransform)

 if (debug==True): geoapp.addModel(points\_align, u"PointCover") geoapp.addModel(mesh\_align\_dup.clonedObject, u"PointCover")

 compare2 = ComparePointsToMesh(mesh\_align\_dup.clonedObject) compare2.points = points\_align

 compare2.maxDeviation = 0.0004  $compare2spacing = 0.25$  compare2.comparisonType = compare.ComparisonType\_Regular3D compare2.algorithmType = compare.AlgorithmType\_Dense compare2.criticalAngle = 45.0 compare2.run()

comp3dinfo2 = compare2.comparisonResult

return bfAlign.testTransform.getTranslation()

def Copy\_Features(IST\_Model, SOLL\_Model, CAD\_Model): model  $ist = IST$  Model model\_soll = SOLL\_Model model\_cad = CAD\_Model

 features = geoapp.getFeatures(model\_cad) for feature in features:

if isinstance(feature, PointFeature):

 pt = PointFeature() pt.position = feature.position pt.name = feature.name pt2 = PointFeature() pt2.position = feature.position pt2.name = feature.name geoapp.addFeature(model\_ist, pt) geoapp.addFeature(model\_soll, pt2) if isinstance(feature, Line):

 $line = Line()$  line.start = feature.start line.end = feature.end line.name = feature.name

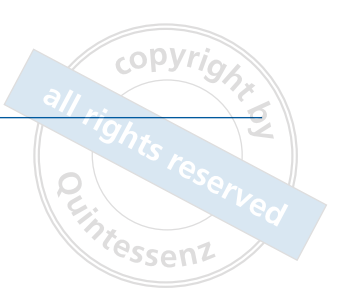

 $line2 = Line()$  $line 2.start = feature.start$  line2.end = feature.end line2.name = feature.name geoapp.addFeature(model\_ist, line) geoapp.addFeature(model\_soll, line2) def Calc\_Dev(IST\_Model): model\_ist = IST\_Model features = geoapp.getFeatures(model\_ist)  $str\_angle =$ " in  $tol = "Ok"$ x  $rot = 0.0$  $y_{\text{rot}} = 0.0$  $z_{\text{rot}} = 0.0$  $x_{\text{trans}} = 0.0$  $y_{\text{trans}} = 0.0$  $z_{\text{trans}} = 0.0$  for feature in features: if isinstance(feature, PointFeature): if feature.name == 'Punkt 1': x\_trans = feature.position.x() y\_trans = feature.position.y()

```
 for feature in features:
  if isinstance(feature, Line):
   if feature.name == 'Linie 1':
   plane1 = Plane() plane1.normal = Vector3D(0.0, 0.0, 1.0)
    plane1.origin = Vector3D(0.0, 0.0, 0.0)
    plane1.name = "Plane"
```
z\_trans = feature.position.z()

proj\_point = plane1.project(Vector3D(feature.end.x()-x\_trans, feature.end.y()-y\_trans, feature.end.z()-z\_trans))

```
line1 = Line() line1.start = Vector3D(0.0, 0.0, 0.0)
 line1.end = proj_point
 line1.name = "L1 Proj to x"
```
dot\_prod = dot(line1.direction,Vector3D(1.0,0.0,0.0))

 angle = math.acos(dot\_prod / (abs(line1.direction)\*abs(Vector3D(1.0,0.0,0.0))) ) angle\_deg = Angle.convertTo(Angle.Degrees,angle)

```
vz = 1;
 if(proj_point.y()<0):
vz = -1
```
 $z$ \_rot = angle\_deg\*vz

```
 if feature.name == 'Linie 1':
    plane2 = Plane()
    plane2.normal = Vector3D(0.0, 1.0, 0.0)
    plane2.origin = Vector3D(0.0, 0.0, 0.0)
    proj_point = plane2.project(Vector3D(feature.end.x()-x_trans, feature.end.y()-y_trans, feature.end.z()-z_trans))
   line2 = Line() line2.start = Vector3D(0.0, 0.0, 0.0)
   line2.end = proj_point
    line2.name = "L1 Proj to y"
    dot_prod = dot(line2.direction,Vector3D(1.0,0.0,0.0))
   angle = math.acos(dot_prod / (abs(line2.direction)*abs(Vector3D(1.0,0.0,0.0))) )
    angle_deg = Angle.convertTo(Angle.Degrees,angle)
   vz = 1;
    if(proj_point.z()>0):
    vz = -1 y_rot = angle_deg*vz 
   if feature.name == 'Linie 2':
   plane3 = Plane()plane3.normal = Vector3D(1.0, 0.0, 0.0) plane3.origin = Vector3D(0.0, 0.0, 0.0)
    proj_point = plane3.project(Vector3D(feature.end.x()-x_trans, feature.end.y()-y_trans, feature.end.z()-z_trans))
   line3 = Line() line3.start = Vector3D(0.0, 0.0, 0.0)
    line3.end = proj_point
   line3.name = "L2 Proj to x"dot prod = dot(line3.direction,Vector3D(0.0,1.0,0.0)) angle = math.acos(dot_prod / (abs(line3.direction)*abs(Vector3D(0.0,1.0,0.0))) )
    angle_deg = Angle.convertTo(Angle.Degrees,angle)
   vz = 1;
    if(proj_point.z()<0):
    vz = -1 x_rot = angle_deg*vz
str\_angle = str\_angle + \frac{m}{r} + \frac{m}{r} + \frac{m}{r} (x_trans*1000)
 if x_trans > position_tol or x_trans < position_tol*-1.0:
 str_angle = str_angle + "Fehler"
 else:
  str_angle = str_angle + in_tol
str\_angle = str\_angle + \frac{mm}{r} + \frac{60}{500} (y_trans*1000)
 if y_trans > position_tol or y_trans < position_tol*-1.0:
 str\_angle = str\_angle + "Fehler"
 else:
 str_angle = str_angle + in_tol
```
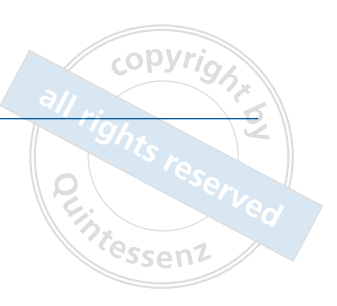

```
str_angle = str_angle + "," + '%.3f' % (z_trans*1000)
   if z_trans > position_tol or z_trans < position_tol*-1.0:
   str\_angle = str\_angle + "Fehler"
   else:
    str_angle = str_angle + in_tol
  str_angle = str_angle + "," + '%.2f' % x_rot
   if x_rot > angle_tol or x_rot < angle_tol*-1.0:
  str\_angle = str\_angle + "Fehler"
   else:
   str_angle = str_angle + in_tol 
  str_angle = str_angle + "," + '%.2f' % y_rot
   if y_rot > angle_tol or y_rot < angle_tol*-1.0:
  str\_angle = str\_angle + "Fehler"
   else:
   str_angle = str_angle + in_tol 
  str_angle = str_angle + \frac{m}{l} + '%.2f' % z_rot
   if z_rot > angle_tol or z_rot < angle_tol*-1.0:
  str\_angle = str\_angle + "Fehler"
   else:
   str_angle = str_angle + in_tol 
   return str_angle
pat_name = \frac{u}{v}openDialog = gui.OpenFileDialog()
file_Name = openDialog.getFilePath(u"c:\\Users\\Public", u"Wrap File (*.wrp)", 0)
if len(file Name) != 0:
   print "File name:", file_Name
   pat_name = os.path.splitext(os.path.basename(file_Name))[0]
  pat_name = pat_name.split("/[0]; geoapp.openFile(file_Name)
  filename = filepath + "result2" + pat_name + ".csv"file = open(filename, "w") file.write("Patient,Zahn,X,X-Status,Y,Y-Status,Z,Z-Status,X-Rot,X-Rot-Status,Y-Rot,Y-Rot-Status,Z-Rot,Z-Rot-Status\n")
   file.close() 
   for id in range(0,len(teeth_id)):
    model_ist = geoapp.getModelByName(teeth_id[id]+" IST")
    model_soll = geoapp.getModelByName(teeth_id[id]+" SOLL")
    model_cad = geoapp.getModelByName(teeth_id[id]+"CAD Metall")
   if model cad == None:
     model_cad = geoapp.getModelByName(teeth_id[id]+"CAD Tube")
    if model_cad == None:
     model_cad = geoapp.getModelByName(teeth_id[id]+"CAD Keramik")
    if model_ist != None:
```
print model\_ist.name

 $teeth\_str = pat\_name + \frac{m}{r} + teeth\_idlid$ 

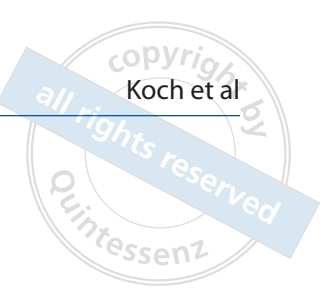

 if model\_cad != None and model\_soll != None: file =  $open(filename, "a")$  trans = None Align\_Soll\_To\_CAD(model\_ist, model\_soll, model\_cad) Align\_Ist\_To\_Soll(model\_ist, model\_soll, model\_cad) Copy\_Features(model\_ist, model\_soll, model\_cad) trans = Align\_Ist\_To\_Soll\_Fine(model\_ist, model\_soll, model\_cad) tdev\_str = Calc\_Dev(model\_ist) teeth str = teeth str + tdev str + "\n" file.write(teeth\_str) file.close() if run\_3dcompare == True: geoapp.setNamedReferenceModel("TestObject", model\_ist) geoapp.setNamedReferenceModel("RefObject", model\_soll) geo.qual\_3d\_compare(0, 4, 2, 0.00055, 4, 1, 13, 0.0004, 0.0002, -0.0002, -0.0004, 45, -1, 0, 0, u'', 0, 3) if create\_report == True: temp\_name = model\_ist.name model\_ist.name = temp\_name + " " + pat\_name geoapp.createReport() model\_ist.name = temp\_name

else:

print "Cancelled!"